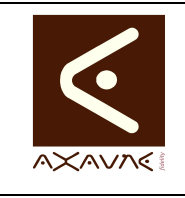

# **TUTORIEL - MODOP VIDEO**

Présentation **Tutotec - Recherche par Mots Clés**  **PF059**

Version 01.00.02

Page 1 sur 9

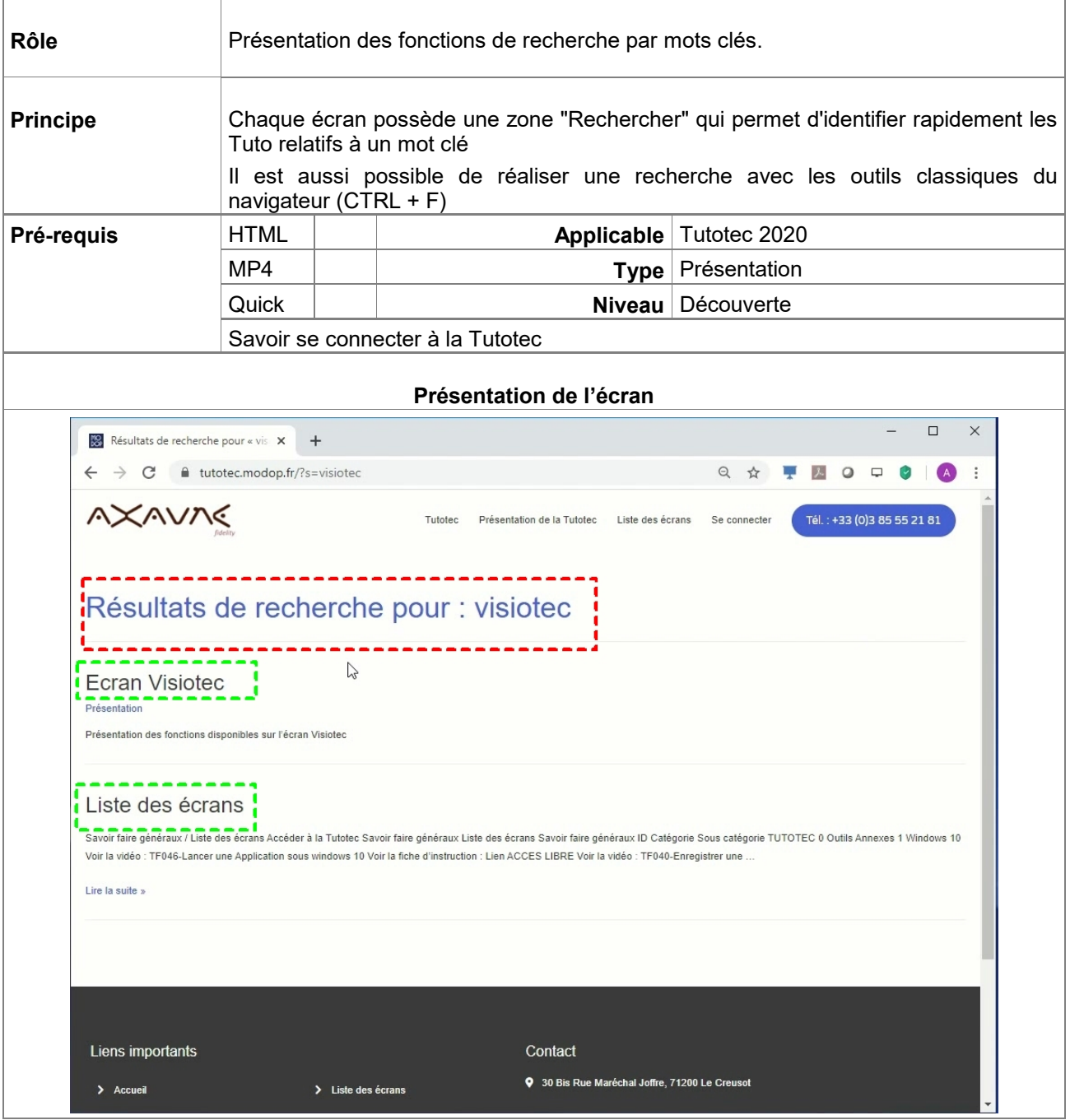

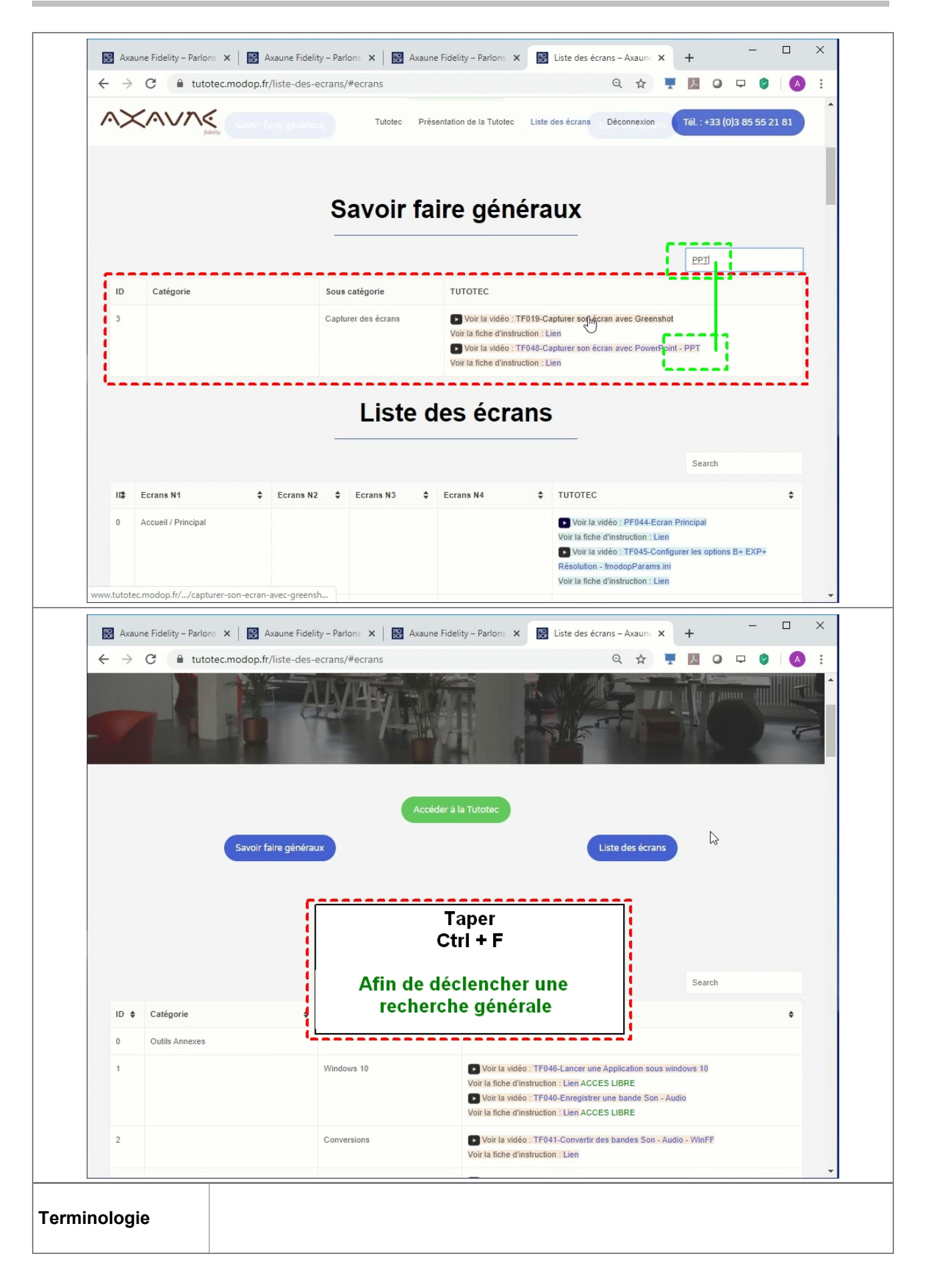

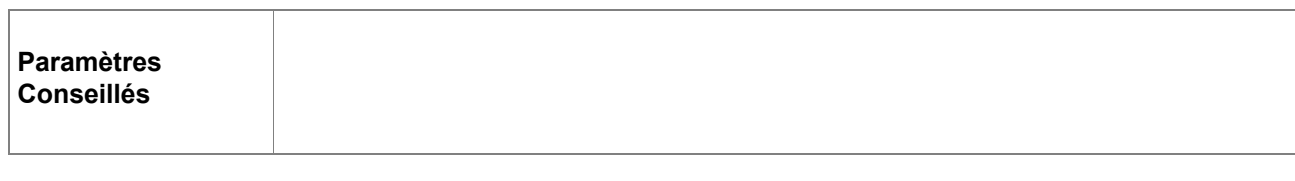

## Prérequis

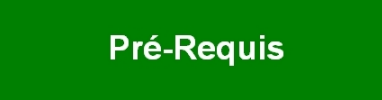

Savoir se connecter à la Tutotec : tutotec.modop.fr

#### **Partie 1 : Solution de recherche générale**

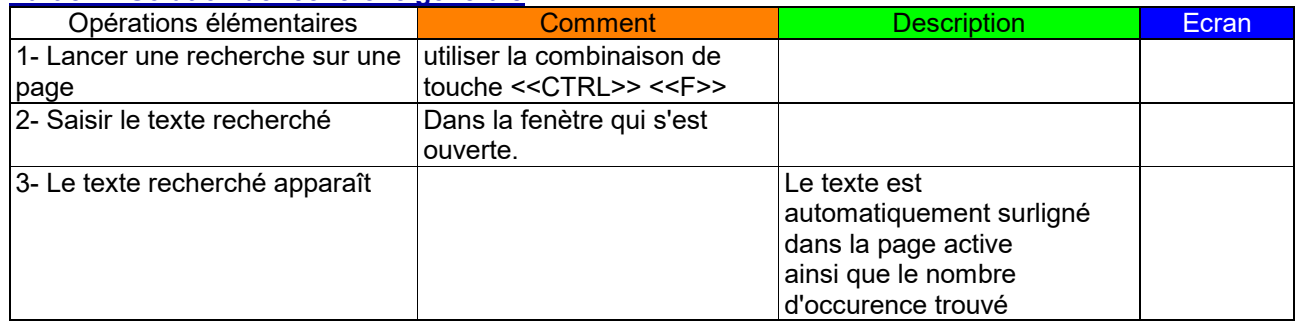

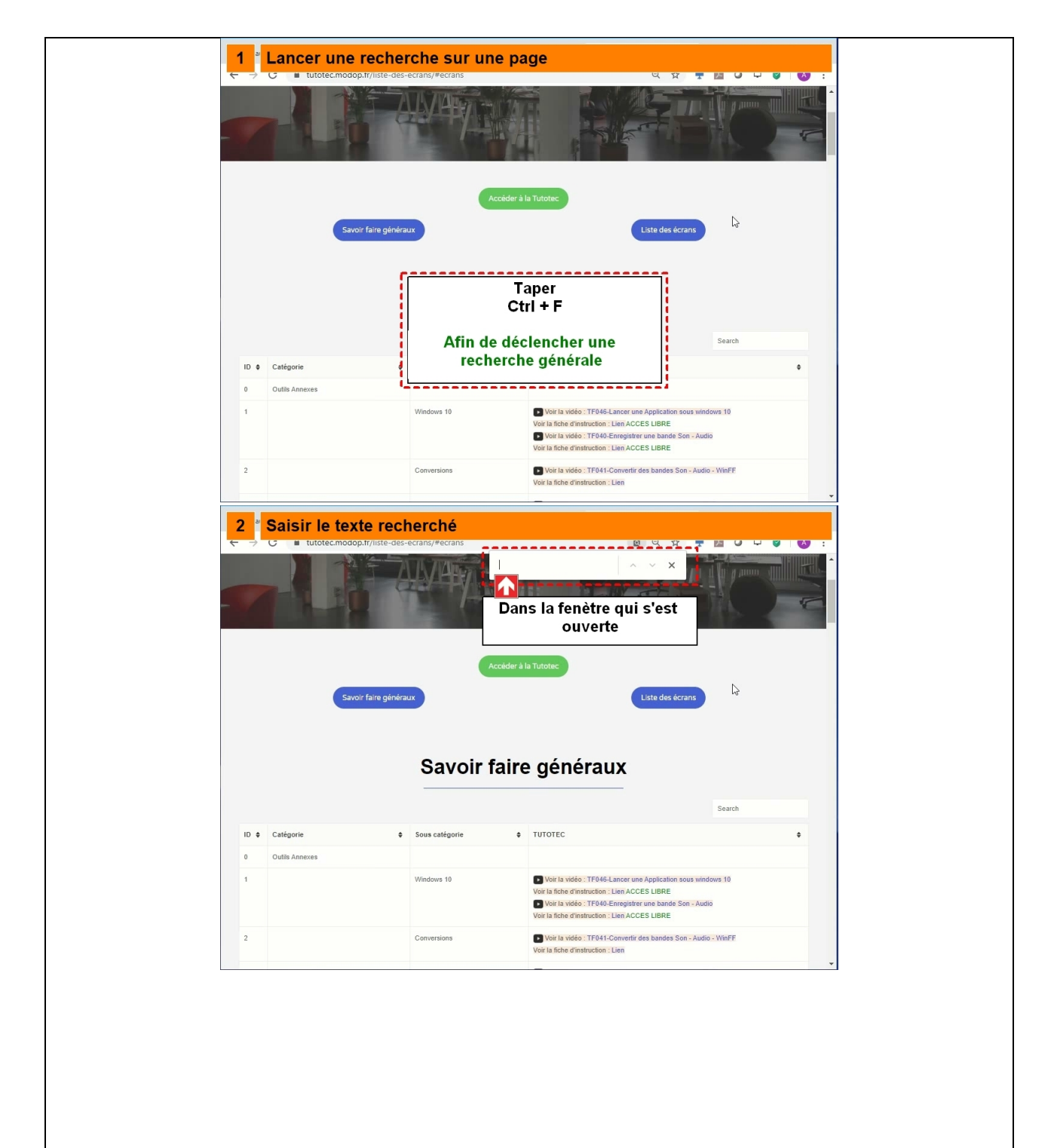

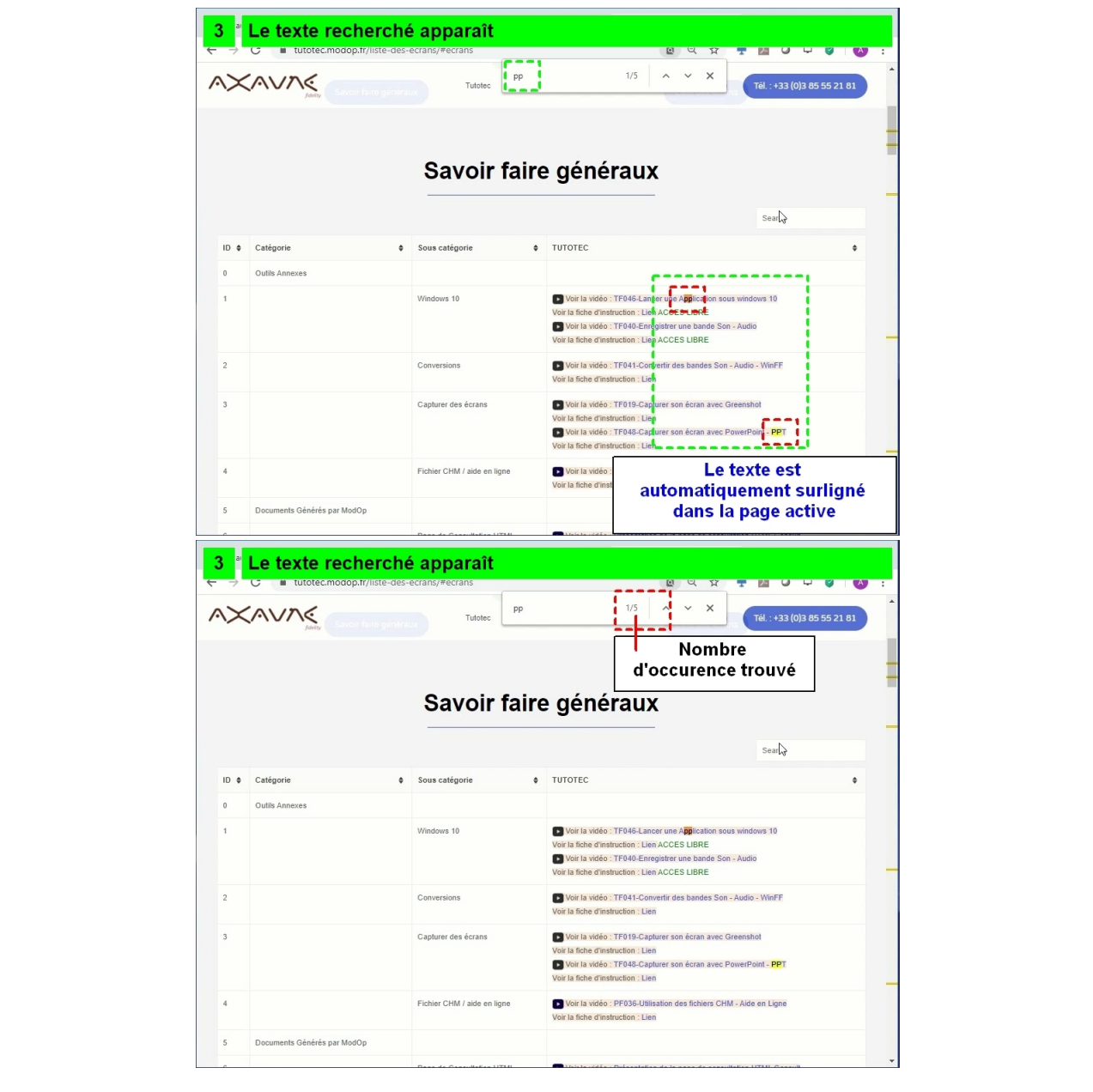

### **Partie 2 : Recherches dans l'écran Tutotec**

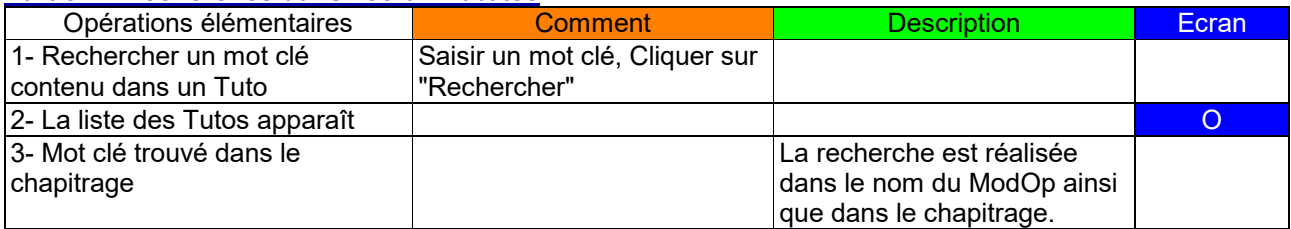

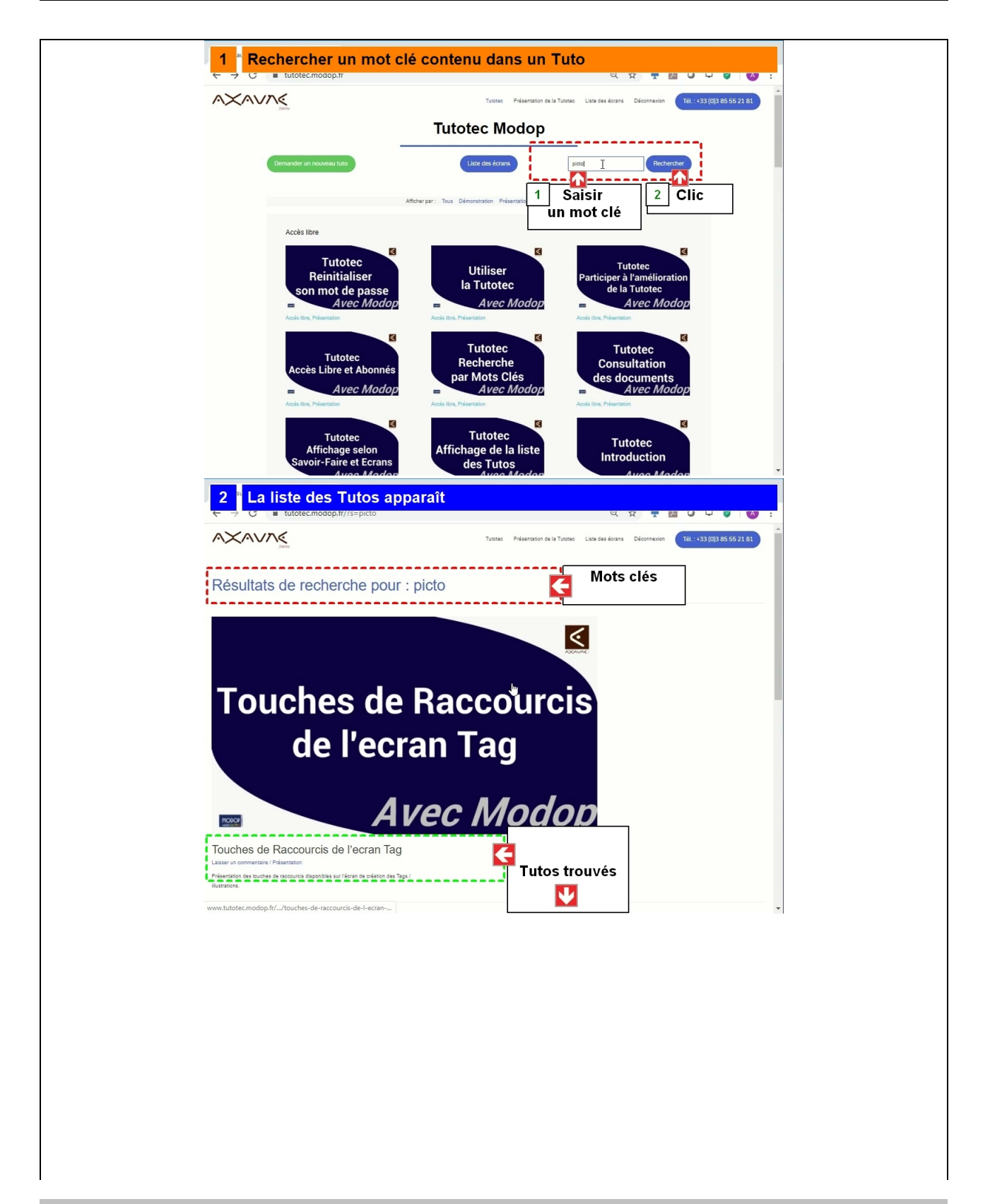

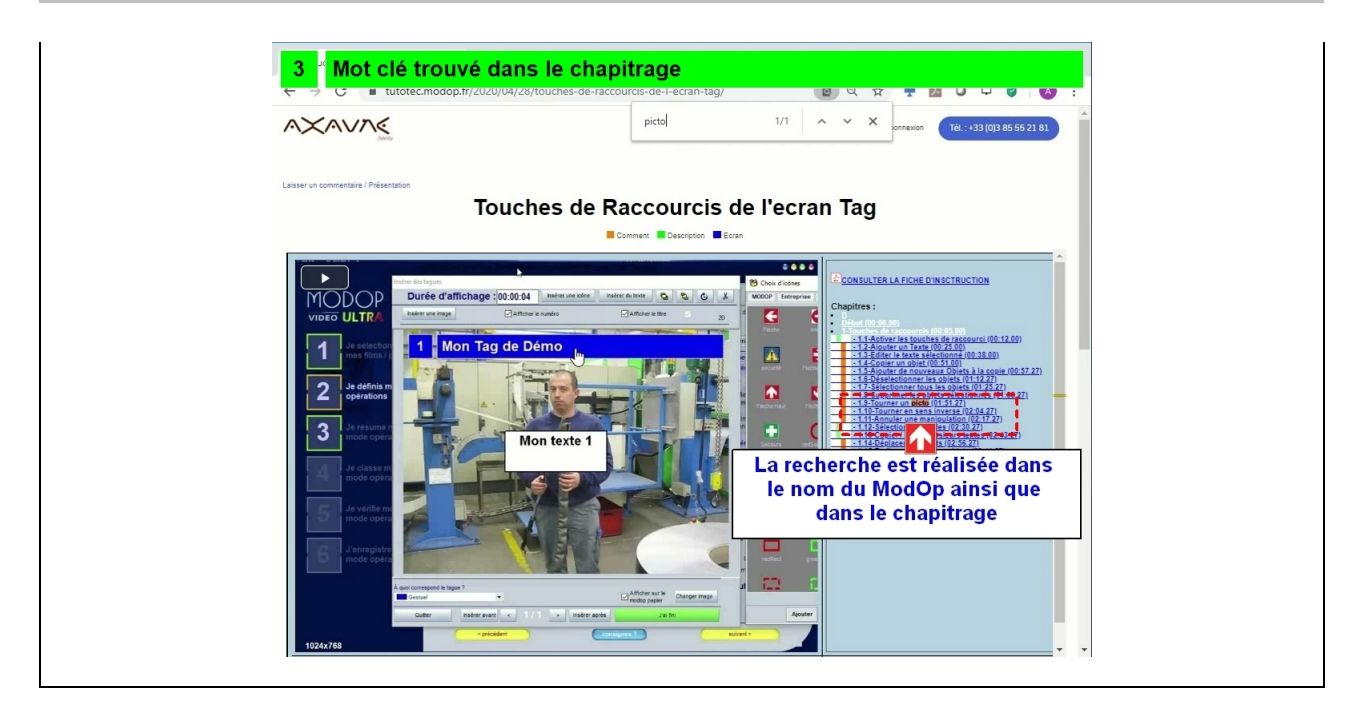

#### **Partie 3 : Recherches dans écran Savoir-Faire et Ecrans**

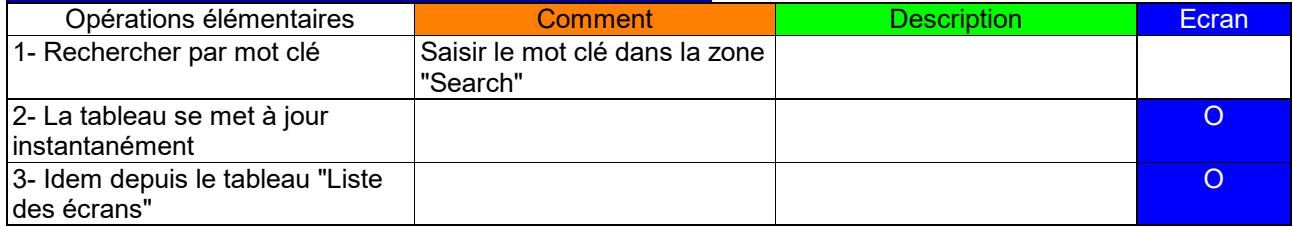

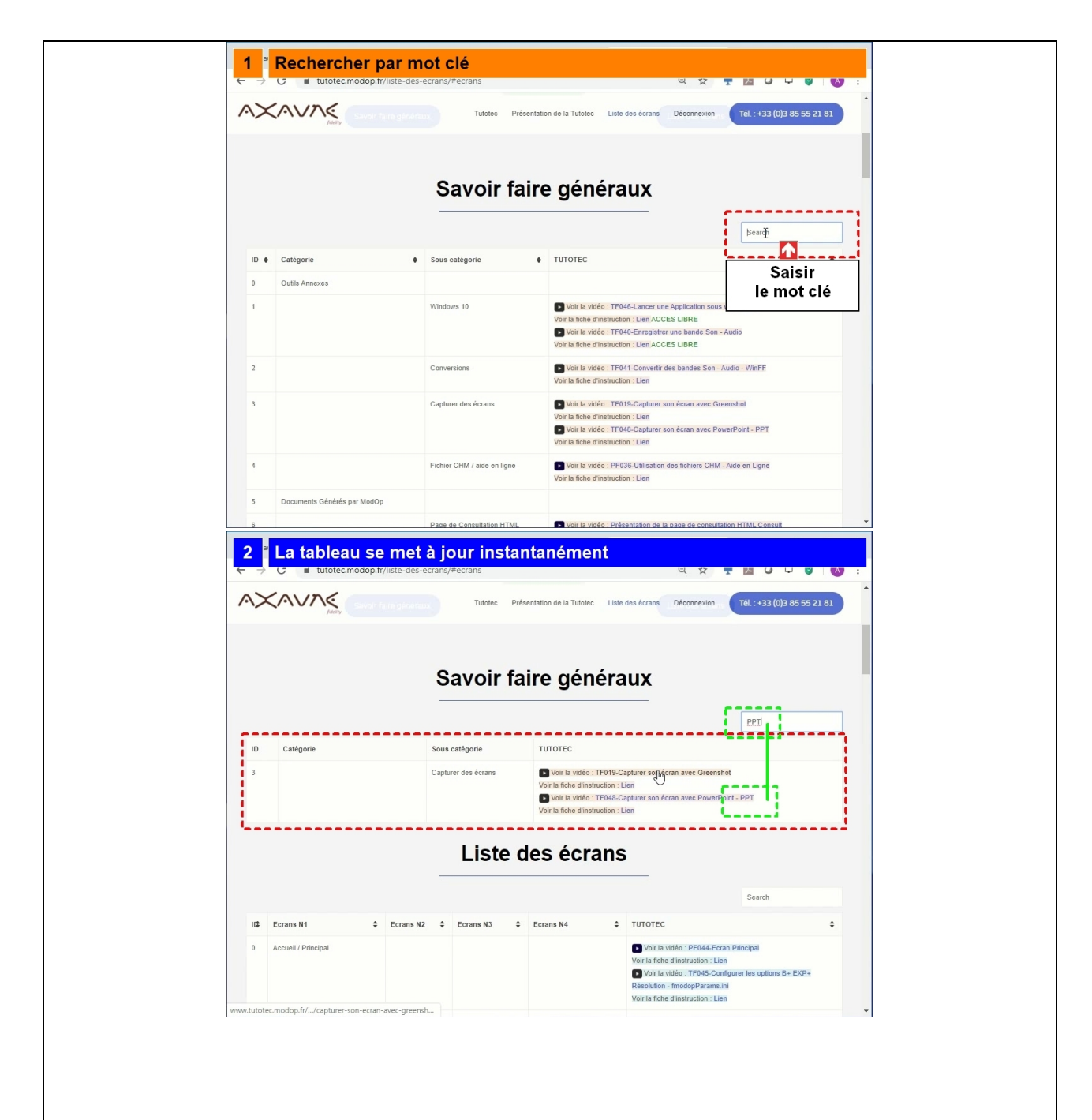

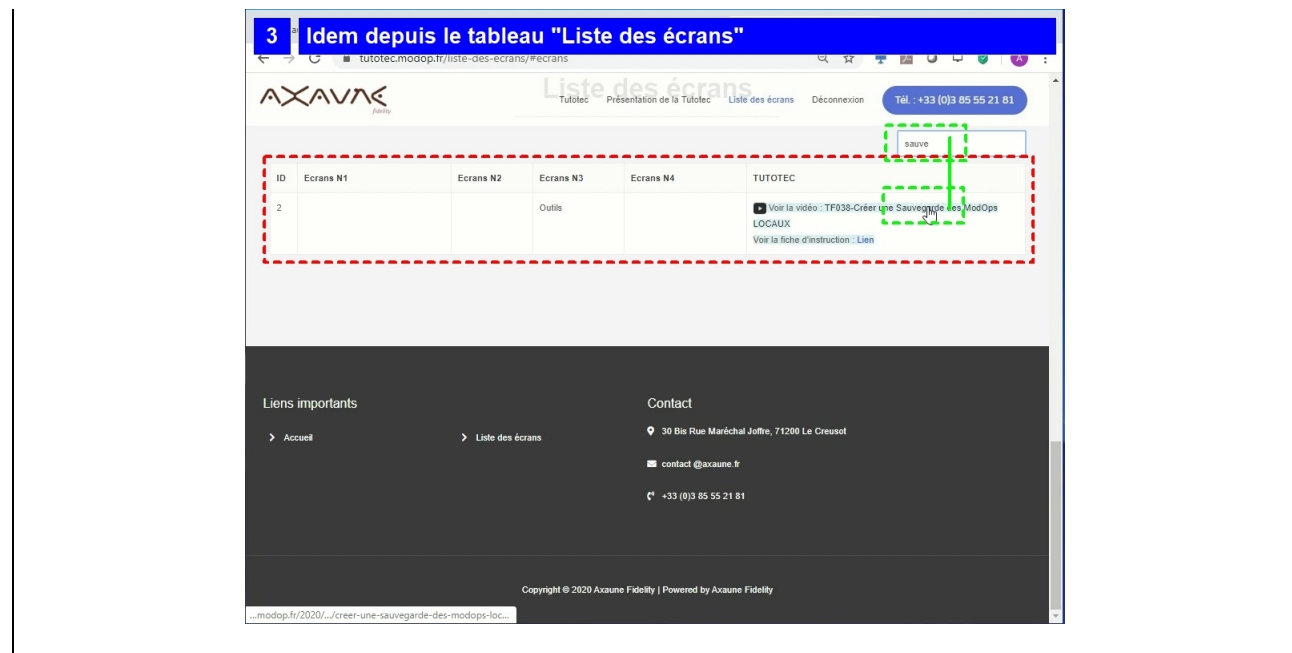